#### **Surveillance Mailer Кряк Free Registration Code Скачать бесплатно без регистрации**

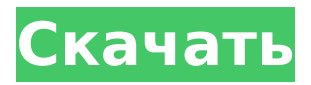

**Surveillance Mailer Download [Mac/Win]**

= Описание почтовой программы наблюдения Surveillance mailer Free Download — это мощная, простая в использовании и эффективная программа, которая будет следить за вашим ПК, веб-камерой или даже вашим рабочим столом самым незаметным образом. Если вы малый бизнес или владелец дома, и у вас есть кейлоггер, камера-шпион, другая программа, шпионящая за вашей

системой, или вы просто хотите поймать своих соседей в действии, почтовая программа наблюдения выполнит эту работу, но с учетом ваших интересов. . = Почтовая программа для наблюдения, мощная, простая в использовании и эффективная программа, которая будет следить за вашим ПК, веб-камерой или даже вашим рабочим столом самым незаметным образом. Если вы малый бизнес или владелец дома, и у вас есть

кейлоггер, камера-шпион, другая программа, шпионящая за вашей системой, или вы просто хотите поймать своих соседей в действии, почтовая программа наблюдения выполнит эту работу, но с учетом ваших интересов. . Surveillance mailer — это утилита, которую можно использовать в качестве мощного шпионского инструмента, проверяя активность вашего компьютера, записывая видео и отправляя вам

уведомление по электронной почте, когда видится измененный вид. = ПОЧТОВАЯ ПОЧТА НАБЛЮДЕНИЯ - АЛЬТЕРНАТИВА КЕЙЛОГЕРАМ И КАМЕРАМ НАБЛЮДЕНИЯ Одним из наиболее широко используемых методов слежки за кем-то, когда он использует свой компьютер, уже давно являются кейлоггеры. Чтобы поймать, что кто-то вводит на своем компьютере, кейлоггер запишет то, что набирается на клавиатуре, и отправит

вам эту информацию по электронной почте. Почтовик наблюдения – решение проблемы. Он будет отслеживать активность вашего компьютера, но на самом деле будет захватывать и записывать то, что вы просматриваете в видео. = ПОЧТОВАЯ ПОЧТА НАБЛЮДЕНИЯ – АЛЬТЕРНАТИВА КЕЙЛОГЕРАМ И КАМЕРАМ НАБЛЮДЕНИЯ Одним из наиболее широко используемых методов слежки за кем-то, когда он использует свой компьютер,

уже давно являются кейлоггеры. Чтобы поймать, что кто-то вводит на своем компьютере, кейлоггер запишет то, что набирается на клавиатуре, и отправит вам эту информацию по электронной почте. Почтовик наблюдения – решение проблемы.Он будет отслеживать активность вашего компьютера, но на самом деле будет захватывать и записывать то, что вы просматриваете в видео. Почтовая программа наблюдения проверит, что

# вы просматриваете, и, если она изменится, отправит вам уведомление по электронной почте. = ПОЧТОВАЯ ПОЧТА НАБЛЮДЕНИЯ – ЗАПИСЬ

**Surveillance Mailer Crack + With Keygen X64**

Приложение электронной почты, которое уведомляет вас об изменениях сцены, просматриваемой вебкамерой! (неконтролируемый) Особенности почтовой программы наблюдения: - Изображение

Программа отправляет вам уведомления об изменениях в просмотре сцены. - Чувствительность и интервал веб-камеры устанавливаются с помощью очень простых и понятных шагов. - Вы также можете настроить отправляемое электронное письмо в формате html для дополнительного удовольствия от чтения. - Отправленное электронное письмо включает текущий

просматриваемой сцены

отправляется вам по

электронной почте. -

вид сцены. Требования к почтовику наблюдения: - Windows 2000/XP/2003/Виста - Веб-камера, подключенная к компьютеру - Интернетсоединение - 8,3 МБ Максимальная загрузка - 3 или более дней CPU/RAM/NetConnection для проверки обновлений файлов Как установить почтовую программу наблюдения: - Загрузите и установите почтовую программу наблюдения - Загрузите файл ниже. (ПРИМЕЧАНИЕ: вам НЕ нужно устанавливать

ничего, кроме почтовой программы наблюдения, чтобы она работала) Файл почтовой программы наблюдения: Почтовик наблюдения.zip ----Авторское право (c) 2010 JMPEX Файлы предоставляются «как есть», без каких-либо явных или подразумеваемых гарантия, включая гарантию пригодности для конкретного цель. Врожденная внутригрудная мальформация дыхательных путей с сосуществованием

левой дуги аорты и персистирующим артериальным протоком: пренатальная диагностика и успешное лечение с помощью резекции и реконструкции. Врожденная внутригрудная мальформация дыхательных путей (CIAM) с сосуществующей дугой аорты (co-AA) является редкой аномалией. Авторы описывают пренатальную диагностику и успешное лечение с резекцией и реконструкцией ЦИАМ,

ассоциированной с ко-АА, у плода 23-й недели гестации. Аномалии сердца у плода были выявлены в 24 недели беременности с помощью УЗИ. С помощью магнитнорезонансной томографии были обнаружены левая дуга аорты и персистирующий артериальный проток (ко-АА). Плод был доставлен в 28 недель путем кесарева сечения.У пациентки в анамнезе была аномалия правой подключичной артерии, перевязанная в неонатальном периоде.

# Хирургическая процедура включала резекцию внутригрудной мальформации дыхательных путей (грудного типа, без отдельной гортани) и дуги аорты, а также реконструкцию политетрафторэтиленовым (ПТФЭ) трансплантатом и сегментарным протезом. 1709e42c4c

- Surveillance mailer - это инструмент мониторинга конфиденциальности. - Почтовик наблюдения захватывает входное изображение с веб-камеры и помещает его в буфер обмена. - Затем изображение из буфера обмена отправляется по электронной почте в почтовый ящик системы наблюдения для последующего просмотра. - Вы можете иметь любое

количество почтовых ящиков почтовых программ наблюдения, и каждая почтовая программа будет контролировать свой собственный почтовый ящик. - Почтовые программы могут быть настроены и запланированы для регулярного запуска. - Почтовые программы могут быть настроены и запланированы для периодического запуска. - Почтовик имеет конфигурационный файл, например. mail\_setup\_test.ini,

определяющий почтовый адрес. - Почтовик запускается: - Surveillance Mailer/Start Mailer показывает список почтовиков - Surveillance Mailer/Start Mailer показывает статус почтовиков - Surveillance Mailer / Start Mailer показывает конфигурационный файл почтовика. - Почтовая программа наблюдения / Открытая почтовая программа - Открытая почтовая программа -

# Surveillance Mailer / Close Mailer - Остановить почтовую программу - Surveillance Mailer / Quit Mailer - Выйти из почтовой программы - Почтовая программа наблюдения/фильтр -... - Почтовая программа наблюдения/фильтр -... - Почтовая программа наблюдения/фильтр -... - Почтовая программа наблюдения/фильтр -... - Почтовая программа наблюдения/фильтр -... - Почтовая программа наблюдения/фильтр -...

(Требуется разрешение на копирование и вставку кода)... - Почтовая программа наблюдения / Редактировать почтовую программу -... - Почтовая программа наблюдения / Редактировать почтовую программу -... - Почтовая программа наблюдения / Редактировать почтовую программу -... - Почтовая программа наблюдения / Редактировать почтовую программу -... - Почтовая программа наблюдения / Редактировать почтовую программу -... -

Почтовая программа наблюдения / Редактировать почтовую программу -... - Почтовая программа наблюдения / Редактировать почтовую программу -... (Требуется разрешение на копирование и вставку кода)... Формат файла конфигурации: [почтовый сервер] [почтовый сервер.почтовый ящик] [имя\_почтового\_сервера] [почтовый сервер.mailbox1] [почтовый сервер.почтовый ящик2] [почтовый сервер.почтовый ящик3]

# [почтовый сервер.mailbox4] [почтовый сервер.почтовый ящик5] [почтовый сервер.mailbox6] [почтовый сервер.почтовый ящик7] [почтовый сервер.mailbox8] [почтовый сервер.почтовый ящик9] [почтовый сервер.mailbox10] [почтовый сервер.mailbox11] [почтовый сервер

**What's New In?**

## \* Высший приоритет... ...программа мониторинга Surveillance mailer — это

простое приложение, которое позволяет отправлять вам уведомления по электронной почте при каждом изменении сцены. Просто установите программу на свой компьютер и подключите к программе веб-камеру. Чтобы система оставалась доступной, мы рекомендуем запускать ее на сервере. Каждый раз, когда вы включаете компьютер, программа запускается, и когда компьютер запускается, она отправляет

вам уведомление по электронной почте. Это происходит всякий раз, когда камера перемещается, поворачивается или включается и выключается. Используйте программу для мониторинга, где вы хотите отслеживать преступную деятельность. Программа также позволяет вам увидеть то, что видит камера через предварительный просмотр камеры. Вы также можете отправить фото по электронной почте... ...это лучшая система наблюдения.

Контролируйте свой дом или бизнес из любой точки мира! Не нужно прятать камеры! Программное обеспечение включает в себя видео высокой четкости (720p) и высококачественный аудиорекордер. Видео и аудио можно просматривать на многих различных устройствах просмотра. Вы можете просматривать их на своем компьютере в виде видеофайла или смотреть их на своем телевизоре, подключив его к телевизору высокой четкости. Система

наблюдения VX представляет собой большинство функций других шпионских камер. Однако VX уникален тем, что предлагает некоторые из следующих функций: \* Кодирование видео \* Несколько датчиков \* Многократное использование \* До 24/7 записи \* Удаленный просмотр \* Уведомления Требования: Linux/UNIX/ОС Х \* Высокое разрешение... ... это лучшая система наблюдения. Контролируйте свой дом или бизнес из

любой точки мира! Не нужно прятать камеры! Программное обеспечение включает в себя видео высокой четкости (720p) и высококачественный аудиорекордер. Видео и аудио можно просматривать на многих различных устройствах просмотра. Вы можете просматривать их на своем компьютере в виде видеофайла или смотреть их на своем телевизоре, подключив его к телевизору высокой четкости. Система наблюдения VX

...записывается именно то, что вы хотите. - Камера: может быть веб-камерой (MPEG-4), камерами

представляет собой большинство функций других шпионских камер.Однако VX уникален тем, что предлагает некоторые из следующих функций: \* Кодирование видео \* Несколько датчиков \* Многократное использование \* До 24/7 записи \* Удаленный просмотр \* Уведомления Требования: Linux/UNIX/ОС Х \* Высокое разрешение...

### видеонаблюдения (MPEG-

**System Requirements For Surveillance Mailer:**

Mac OS X 10.8.5 или выше Windows 7 или выше Adobe Flash Player 10.3 или выше (Windows и Mac) Основные элементы управления игрой Элементы управления чувствительны к клавишам Mac, Win и Desktop. Клавиши влево/вправо перемещают корабль влево/вправо, клавиши вверх/вниз перемещают корабль вверх/вниз, клавиши A/B/C/D управляют действием (используйте E/F/G/H, если

### ручки управления не работают). для тебя). Если у вас возникли проблемы, мы рекомендуем начать игру в

Related links: